## **Kopieren mit RoboCopy.exe**

Vorsicht:

Dies ist ein Windows-Tool

Backups sind wichtig und viele Hersteller buhlen um die Gunst des Nutzers. Doch warum ein aufgeblasenes Programm nutzen, wenn man ein kleines, unscheinbares Programm von Microsoft nutzen kann.

#### **Warum?**

Meine Wahl viel auf Robocopy.exe. Warum? Es hat echte BackupProgramm-Funktionalitäten.Es vergleicht die Daten, kopiert nur die neuen und lässt den Rest in Ruhe. Damit spart man sich viel Zeit.

#### **Woher bekommen**

Robocopy ist für (fast) jedes Windows verfügbar. Zu finden ist es in den Ressource Kit Tools. Einfach Herunterladen, (mit 7Zip, WinRAR) Entpacken, den Inhalt wiederum entpacken und Robocopy.exe herauskopieren

### **Anwendung**

Robocopy ist ein Reines Kopiertool. Dies macht es aber sehr gut

Anwendung findet es bei

- Kopieraktionen
- Backups

### **Problembeschreibung und Lösung**

Ich bin auf die Suche gegangen, weil ich ein Backup meiner Daten auf einen USB-Stick machen.

### **Script**

# **Links**

[Parameterliste](http://technet.microsoft.com/en-us/library/cc733145%28WS.10%29.aspx)

From: <https://wiki.da-checka.de/> - **PSwiki**

Permanent link: **<https://wiki.da-checka.de/doku.php/wiki/programme/robocopy?rev=1340789553>**

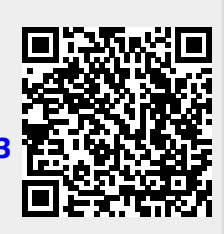

Last update: **2012/06/27 11:32**